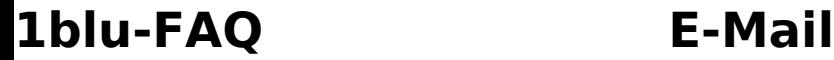

## **Eigener Mailserver: Warum kann ich keine Mails mehr an bestimmte Adressen versenden?**

### **Eigener Mailserver: Warum kann ich keine Mails mehr an bestimmte Adressen versenden?**

In der Konfiguration des verwendeten Mailservers kann festgelegt werden unter welchem Namen sich der Mailserver bei anderen Systemen "vorstellen" soll. Standardmäßig entspricht der Name des Mailservers dem Hostnamen und somit der Systemdomain Ihres Vertrages, also z.B. "vXXX.1blu.de". Der Name des Mailservers ist unabhängig davon für welche Domain(s) E-Mails versendet werden.

Seit Kurzem werden von einigen Mailservern sogenannte "generische" Domainnamen abgelehnt. Hierzu gehören i.d.R. auch durch Hosting-Provider wie 1blu gesetzte Servernamen (z.B. vXXX.1blu.de).

In diesem Fall ist eine Änderung des Reverse-Eintrags sowie des Mailserver-Namens erforderlich.

Hierzu sollte zunächst der Name des Mailservers angepasst werden, z.B. auf:

"mail.meinedomain.de"

Sofern Sie "Postfix" als Mailserver nutzen können Sie den Namen des Mailservers über die Variable "myhostname" in der Datei "main.cf" festlegen.

Bitte beachten Sie bei der Wahl des Mailservernamens darauf, dass dieser bei einer DNS-Abfrage auf die IP-Adresse Ihres Servers verweist.

Anschließend ändern Sie bitte in Ihrem Kundenservicebereich im Menüpunkt "Übersicht" unter "PTR" den Reverse-Eintrag Ihrer IP-Adresse entsprechend.

#### **Hinweis:**

Bitte beachten Sie, dass es bis zu 24h dauern kann, bis geänderten PTR-Einträge überall im DNS sichtbar sind.

[URL: https://faq.1blu.de/content/522/972/de/eigener-mailserver-warum-kann-ich-keine-mails-mehr-an-bestimmte-adressen-versenden.html](https://faq.1blu.de/content/522/972/de/eigener-mailserver-warum-kann-ich-keine-mails-mehr-an-bestimmte-adressen-versenden.html)

# **1blu-FAQ E-Mail**

Eindeutige ID: #1850 Verfasser: 1blu Support-Team Letzte Änderung: 2023-05-03 10:19

[URL: https://faq.1blu.de/content/522/972/de/eigener-mailserver-warum-kann-ich-keine-mails-mehr-an-bestimmte-adressen-versenden.html](https://faq.1blu.de/content/522/972/de/eigener-mailserver-warum-kann-ich-keine-mails-mehr-an-bestimmte-adressen-versenden.html)